## https://www.100test.com/kao\_ti2020/619/2021\_2022\_\_E8\_A7\_A3\_ E5\_86\_B3\_E6\_89\_AB\_E6\_c98\_619302.htm

F16 F16

300dpi 600dpi

 $LPT1$  $LPT1$ 

 $\frac{1}{2}$  and  $\frac{1}{2}$  and  $\frac{1}{2}$  a

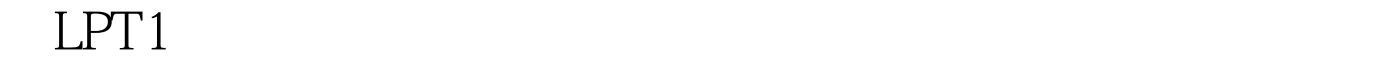

## $LPT1$  EPP

## EPP and the set of the set of the set of the set of the set of the set of the set of the set of the set of the

Del CMOS  $LPT1$ 

IRQ7, "Advanced Chipset Setup" ISA/EISA Windows

## $98<sub>2</sub>$

 $\kappa$  and  $\kappa$  is the sympath of  $\kappa$  and  $\kappa$  and  $\kappa$  and  $\kappa$  and  $\kappa$  and  $\kappa$  and  $\kappa$  and  $\kappa$  and  $\kappa$  and  $\kappa$  and  $\kappa$  and  $\kappa$  and  $\kappa$  and  $\kappa$  and  $\kappa$  and  $\kappa$  and  $\kappa$  and  $\kappa$  and  $\kappa$  a  $\kappa$  and  $\kappa$   $\kappa$ 

 $100Test$ 

www.100test.com